# Scala 2.7 (ja varem)

Soov on operatsioonid tõsta klassihierarhias kõrgemale:

```
trait scala.Iterable[A] {
 // üks abstraktne meetod
 def elements: Iterator[A]
 // palju konkreetseid meetode
 def isEmpty: Boolean = ...
 def map[B](f: A => B): Iterable[B] = ...
 def dropWhile(p: A => Boolean): Iterable[A] = ...
}
```
- Täpsed tüübid lähevad kaduma:
	- List(...).map(...): Iterable
	- HashSet(...).dropWhile(...): Iterable
	- TreeSet(...).map(...): Iterable

#### Scala 2.8 kuni 2.12

● Kasutame implitsiitseid argumente:

```
trait MyCanBuildFrom[-From, -Elem, +To] {
 def apply(): MyBuilder[Elem, To]
}
trait MyBuilder[-Elem, +To] {
 def +=(elem: Elem): MyBuilder.this.type
 def clear(): Unit
 def result(): To
}
trait MyIterable[+A] {
 def map[B, That](f: A => B)
         (implicit bf: MyCanBuildFrom[MyIterable[A], B, That]): That = {
   val b = bf()for (x <- this)
     b \neq f(x)b.result
  }
  ...
}
```
# Implitsiitsed parameetrid

Kuidas saab kirjutada:

```
val x1 = List(1, 2, 3). max
val x2 = List("aabits", "zorro").max
val x3 = List(false, true).max
```
Kui listidel (List[+A]) on meetod:

**def** max[B **>:** A](**implicit** cmp: Ordering[B]): A **=** ...

Järjestus on enam-vähem selline:

```
trait Ordering[A] { def compare(x: T, y: T): Int }
```
Kuskil on defineeritud:

```
implicit object A extends Ordering[Int] { ... }
implicit object B extends Ordering[Boolean] { ... }
implicit object C extends Ordering[String] { ... } //leks. järjestus
```
### Scala 2.8 kuni 2.12

• Kasutame implitsiitseid argumente:

```
// Kuskil defineeritud:
implicit def cbfm[C,A,B]: MyCanBuildFrom[C, (A,B), MyMap[A,B]] = ...
implicit def cbfl[U]: MyCanBuildFrom[MyList[_], U, MyList[U]] = ...
implicit def cbfs: MyCanBuildFrom[MyList[_], Char, String] = ...
// Meie koodis:
val x : MyList[Int] = MyList(1, 2, 3, 4)val z : MyList[Char] = x.map(_.toChar)
val z : String = x \cdot \text{map}(x \neq 0 \times x + 0 \cdot a). to The x \cdot \text{map}(x \neq 0 \times a)val q : MyMap[Int, Char] = x \mod x => x \rightarrow (x^2 + a^2 \mod b \mod b). toChar)
```
- Ülipaindlik
- Veateated kohutavad, map tüüp kohutav
- Väga keeruline ja suur süsteem!

## Kollektsioonid Scalas oli suur süsteem!

**trait** GenTraversableOnce[+A] **extends** Any

**trait** TraversableOnce[+A] **extends** Any **with** GenTraversableOnce[A]

**trait** GenIterable[+A] **extends** GenIterableLike[A, GenIterable[A]] **with** GenTraversable[A] **with** GenericTraversableTemplate[A, GenIterable]

**trait** GenericTraversableTemplate[+A, +CC[X] **<:** GenTraversable[X]] **extends** HasNewBuilder[A, CC[A] **@**uncheckedVariance]

**trait** GenIterableLike[+A, +Repr] **extends** Any **with** GenTraversableLike[A, Repr]

**trait** GenTraversableLike[+A, +Repr] **extends** Any **with** GenTraversableOnce[A] **with** Parallelizable[A, ParIterable[A]]

**trait** TraversableOnce[+A] **extends** Any **with** GenTraversableOnce[A]

# Väga keeruline ja suur süsteem!

**trait** TraversableLike[+A, +Repr] **extends** Any **with** HasNewBuilder[A, Repr] **with** FilterMonadic[A, Repr] **with** TraversableOnce[A] **with** GenTraversableLike[A, Repr] **with** Parallelizable[A, ParIterable[A]]

**trait** Traversable[+A] **extends** TraversableLike[A, Traversable[A]] **with** GenTraversable[A] **with** TraversableOnce[A] **with** GenericTraversableTemplate[A, Traversable]

**trait** IterableLike[+A, +Repr] **extends** Any **with** Equals **with** TraversableLike[A, Repr] **with** GenIterableLike[A, Repr]

**trait** Iterable[+A] **extends** Traversable[A] **with** GenIterable[A] **with** GenericTraversableTemplate[A, Iterable] **with** IterableLike[A, Iterable[A]]

● Aluseks võetud iteraatorid:

```
trait IterableOnce[+A] extends Any {
 def iterator(): Iterator[A]
}
trait Iterator[+A] extends IterableOnce[A] {
 // abstraktsed meetodid
 def hasNext: Boolean
 def next(): A
```

```
def iterator() = this
```

```
// konkreetsed meetodid
 def dropWhile(p: A => Boolean): Iterator[A] = ...
 ...
}
```
● Kasutab kõrgemat järku tüübimuutujaid:

```
trait IterableOps[+A, +CC[_], +C] extends Any {
 protected[this] def coll: Iterable[A]
```

```
def iterableFactory: IterableFactory[CC]
protected[this] def fromSpecificIterable(coll: Iterable[A]): C
protected[this] def newSpecificBuilder(): Builder[A, C]
```

```
// konkreetsed meetodid
def size: Int =
  if (knownSize >= 0) knownSize else coll.iterator().length
def dropWhile(p: A => Boolean): C =
```

```
fromSpecificIterable(View.DropWhile(coll, p))
```

```
def map[B](f: A => B): CC[B] =
   iterableFactory.fromIterable(View.Map(coll, f))
}
```

```
● Lihtsustatud näide:
```

```
trait MyIterableOps[+A, +CC[_], +C] extends MyIterable[A] {
 def ++[B >: A](suffix: MyIterable[B]): CC[B]
 def map[B](f: A => B): CC[B]
 def filter(p: A => Boolean): C
}
sealed abstract class MyList[+T]
 extends MyIterableOps[T, MyList, MyList[T]]
{
 // def ++[B >: T](suffix: MyIterable[B]): MyList[B]
 // def map[B](f: T => B): MyList[B]
 // def filter(p: T => Boolean): MyList[T]
  ...
}
```
#### ● Kasutab ära ülelaadimist

```
trait SortedSet[A] extends Set[A]
 with SortedSetOps[A, SortedSet, SortedSet[A]]
trait SortedSetOps[A, +CC[X] <: SortedSet[X], +C <: SortedSet[A]]
 extends SetOps[A, Set, C] with SortedOps[A, C]
{
  ...
}
```
● SortedSet[A]-l on kaks map-i

**def** map[B ](f: A **=>** B): Set[B] **def** map[B : Ordering](f: A **=>** B): SortedSet[B]

```
● BitSet-id:
```

```
trait BitSet extends SortedSet[Int] with BitSetOps[BitSet]
```

```
trait BitSetOps[+C <: BitSet with BitSetOps[C]]
 extends SortedSetOps[Int, SortedSet, C]
{
 def map(f: Int => Int): C = ...
  ...
}
```
● BitSet-il on need map-id

```
def map[B](f: Int => B): Set[B]
def map[B : Ordering](f: Int => B): SortedSet[B]
def map(f: Int => Int): BitSet
```
Eelnev definitsioon pole Scala 2.11-s mugavalt kasutatav:

```
scala> BitSet(1,3,5).map(_ + 1)
<console>:13: error: missing parameter type for
     expanded function ((x) => x.plus(1))
```
Tüübituletus versioonis 2.11:

<sup>1</sup> Püüame leida meetodi tüübi kuju järgi: jääb mitu alternatiivi

- <sup>2</sup> Üritame leida argumendi tüüpi:
	- Lambda + 1 on ilma oodatava tüübita.
	- Ei oska tüüpi leida, kuna liitmine võib olla defineeritud mitmel tüübil.

# Keeleuuendused >=2.12

<sup>1</sup> Püüame leida meetodi tüübi kuju järgi: jäävad kaks alternatiivi

(Function1[Int, B]): SortedSet[B] (Function1[Int, Int]): BitSet

**2** Unifitseerime alternatiivide tüübid:

(Function1[Int, ?]): ?

<sup>3</sup> Leiame argumendi tüübi, kasutades meetodite unifitseeritud tüüpi:

- $\bullet$   $\Box$  + 1 tüübitakse oodatava tüübiga Function1[Int, ?]
- See õnnestub tüübiga Function1[Int, Int]

<sup>4</sup> Tüübitakse alternatiivid, kasutades argumendi tüüpi. Sobib (Function1[Int, Int]): BitSet

# Mitme operatsiooni tegemine

#### ● Tehes

```
List(1,2,3,4).filter(f).map(g)
tekitatakse iga operatsiooni järel uus list.
```
● Vahetulemust ei genereeri:

**for**  $(x \le -$  List $(1,2,3,4)$  **if**  $f(x)$  **yield**  $g(x)$ 

ehk

 $List(1,2,3,4)$ .withFilter(f).map(g)

## **WithFilter**

```
abstract class WithFilter[+A, +CC[_]] {
 def map[B](f: A => B): CC[B]
 def flatMap[B](f: A => MyIterable[B]): CC[B]
 def foreach[U](f: A => U): Unit
 def withFilter(q: A => Boolean): WithFilter[A, CC]
}
trait IterableOps[+A, +CC[_], +C] extends Any {
  ...
 def withFilter(q: A => Boolean): WithFilter[A, CC]
}
```
- Sama eesmärgiga on ka vaated (View).
	- parem implementatsioon 2.13-s

### ScalaFX

```
object HelloStageDemo extends JFXApp {
 stage = new PrimaryStage {
   title = "Hello␣Stage"
   width = 160
   height = 200
   scene = new Scene {
     fill = LightGreen
     content = new Rectangle {
       x = 25y = 40width = 100
       height = 100
       fill = Red
     }
   }
  }
}
```
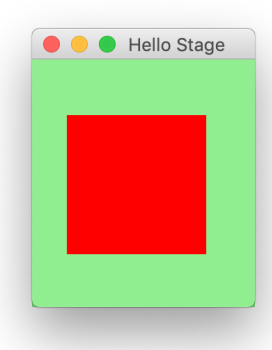

● build.sbt-sse lisada:

libraryDependencies +**=** "org.scalafx" %% "scalafx" % "12.0.2-R18"

```
// Determine OS version of JavaFX binaries
lazy val osName = System.getProperty("os.name") match {
 case n if n.startsWith("Linux") => "linux"
 case n if n.startsWith("Mac") => "mac"
 case n if n.startsWith("Windows") => "win"
 case _ => throw new Exception("Unknown␣platform!")
}
```

```
// Add dependency on JavaFX libraries, OS dependent
lazy val javaFXModules = Seq("base", "controls", "fxml",
                "graphics", "media", "swing", "web")
libraryDependencies ++= javaFXModules.map( m =>
  "org.openjfx" % s"javafx-$m" % "12.0.2" classifier osName
)
```
- Programm laiendab JFXApp trait-i.
- Kood kirjutada konstruktorisse, mitte main-i v.m.s.
- Kasutab x\_**=**(...) meetodeid, näiteks

title **=** "Hello␣Stage" **==>** title\_**=**("Hello␣Stage")

# Arhitektuur

- Stage Aken ise
- Scene Akna sisu
- Node Akna element
	- Text
	- Shape (Line, Rectangle,  $\dots$ )
	- Chart (Bar, Pie, Line, Area, Bubble, Scatter)
	- Pane (VBox, HBox, StackPane, TilePane, GridPane . . . )
	- Control (Button, Lable, TreeView, TextArea . . .)
	- Canvas
	- ImageView
	- WebView

### Shape3d

```
content = Seq(
 new Box() {
   transforms = Seq(new Translate(-1, 0, 0))
   material = new PhongMaterial(Color.Red)
   height = 3; width = 2; depth = 3
                                           O O Hello Stage
 },
 new Sphere() {
   radius = 1.5
   transforms =
     Seq(new Translate(1, 0, 0))
   material =
     new PhongMaterial(Color.Blue)
 }
)
camera = new PerspectiveCamera(true) {
 transforms =
   Seq(new Rotate(-20, Rotate.YAxis), new Rotate(-20, Rotate.XAxis),
```

```
new Translate(0, 0, -15))
```
}

# Kõrvalepõige: suhtlus kasutajaga

- Küsitlus
	- **if** (tingimus) then tee midagi()
	- + sobiv, kui küsitleda harva
	- ei sobi, kui vaja kiiresti reageerid
- Sündmus
	- **override def** onEvent(...) { ... }
	- handlers +**=**{ ... }
	- *Observer pattern*: registreerin vaatleja muutuva väärtuse A juurde, mis muudab väärtust B.
	- + sobiv, kui vaja kiiresti reageerida
	- tihti unustatakse *handler*ite eemaldamine
- Functional Reactive Programming (FRP)
	- area <**==** base \* height / 2
	- prop <**==** when(cond) choose(value1) otherwise(value2)
	- FRP: registreerin B juurde seose, et ta võtaks väärtuse A-st.
	- + sobiv, kui vaja kiiresti reageerida
	- + sobiv lihtsate tingimuste jaoks
	- + pole vaja *handler*eid eemaldada
	- ei sobi tsükliliste sõltuvuste korral

### Events

```
content =
 new Box() {
   material =
     new PhongMaterial(Color.Red)
   onMouseClicked = { _ =>
     material =
       new PhongMaterial(Color.Blue)
   }
   height = 3width = 3depth = 3
 }
```
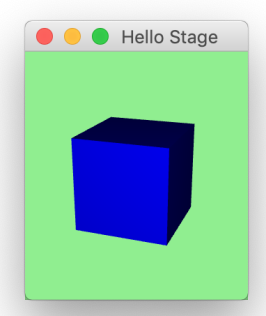

# Property

```
Hello Stage
                                               \bullet\bullet\bulletcontent =
 new Box() {
   material <==
      (when(hover)
        choose new PhongMaterial(Color.Red)
       otherwise new PhongMaterial(Color.Blue))
   height = 3; width = 3; depth = 3
 }
```
# Animatsioonid

```
Hello Stage
content =
  new Sphere() {
   material = new PhongMaterial(Color.Red)
   radius = 3
   onMouseClicked = { _ =>
     Timeline(at(3 s){radius \rightarrow 1}).play()
   }
  }
```
# Animatsioonid 2

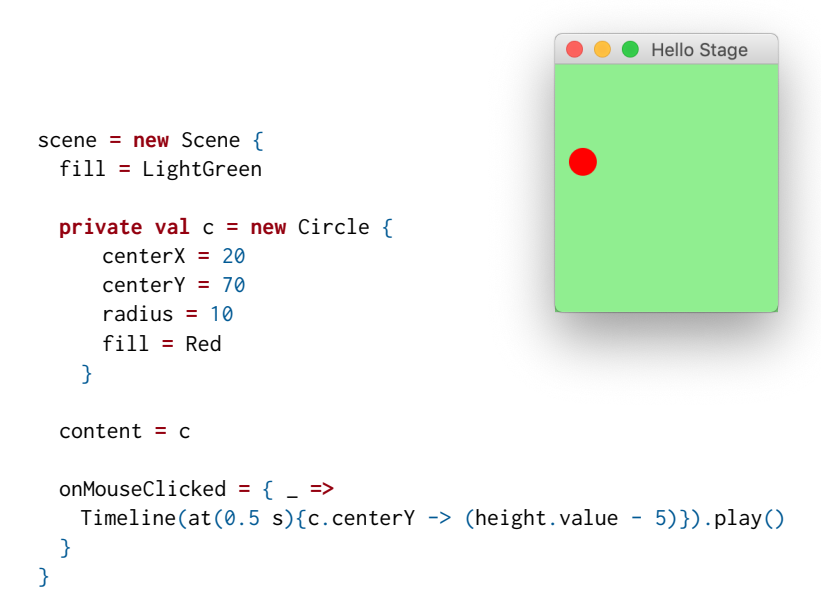

## Animatsioonid 4

```
val cs = for (i \leq 0 to 20) yield new Circle {
  centerX = random * 160centerY = random * 200radius = 40fill = color(random, random, random, 0.2)
  effect = new BoxBlur(10,10,3)
  onMouseClicked = handle {
   Timeline(at(3 s) {radius \rightarrow 0}).play()
  }
}
new Timeline{
  cycleCount = Timeline.Indefinite
  autoReverse = true
  key Frames = for (c \leq cs) yield at(20 s) {
   Set[KeyValue[_, _ <: Object]](
     c.centerX \rightarrow random * 160,
     c.centerY \rightarrow random \star 200)}
}.play()
```
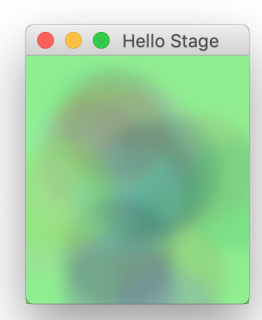

# DelayedInit

```
Klassid ja objektid, mis pärivad DelayedInit, muudetakse nii:
code \implies delayedInit(code). S.t
```

```
trait C1 extends DelayedInit {
 println("C1␣initsialiseerimine")
 def delayedInit(body: => Unit): Unit = {
   println("enne␣C2␣initsialiseerimist")
   body // C2 initsialiseerimine
   println("peale␣C2␣initsialiseerimist")
  }
}
class C2 extends C1 {
 println("C2␣initsialiseerimine")
}
object Test {
 def main(args: Array[String]): Unit = {
   val c = new C2
  }
```
}

#### App

DelayedInit kasutatakse ka trait-i App poolt.

```
trait App extends DelayedInit { // mõned detailid eemaldatud
 private val initCode = new ListBuffer[() => Unit]
 override def delayedInit(body: => Unit) {
   initCode += (() => body)
 }
 def main(args: Array[String]) = {
   for (proc <- initCode) proc()
 }
}
object Test extends App {
 val c = new C}
```
# Property

- Erinevad tüüpi omadused: BooleanProperty, DoubleProperty, FloatProperty, IntegerProperty, LongProperty, StringProperty ja ObjectProperty.
- Saab ka ise teha:

```
val speed1 = DoubleProperty(55)
val speed2 = new DoubleProperty(this, "speed2", 55)
```
- Seotud sündmuste käsitlemisega: prop.onChange { (source, oldValue, newValue) **=>** doSomething() }
- Saab omavahel ühendada: a <**==** b, a <**==>** b

# Omadused 2

```
scene = new Scene {
 val iF = new TextField(){
   maxWidth = 160
   text = "1"
  }
 val input1 = createIntegerBinding(
   () => Try(iF.text.value.toInt).getOrElse(0),
   iF.text)
 val outputText = new TextField(){
   maxWidth = 160
   text \leq (input1 * 15.6466). asString()
  }
 content = new VBox(iF, outputText)
}
```
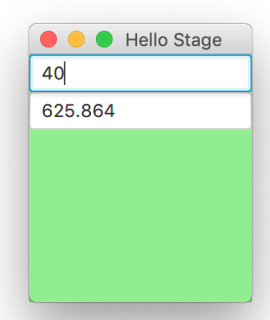

### ScalaFX - Ensemble

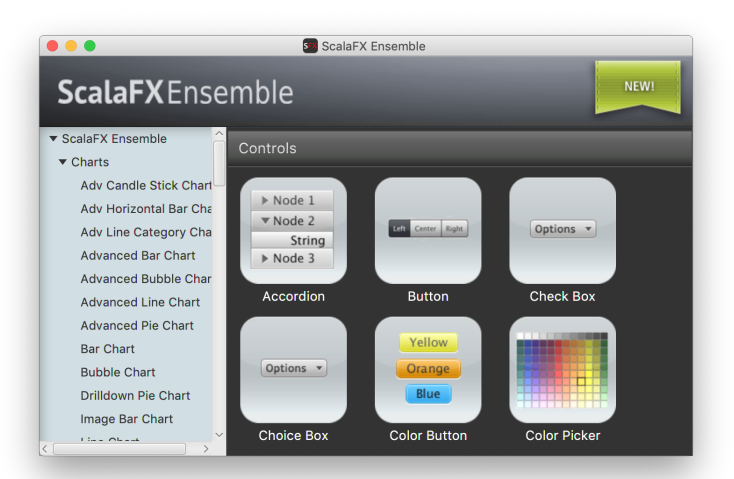